The Big Little Window (BLW) is a 'window on the world' that can be used to explore a range of problems. Specifically, the BLW explores problems through four **panes** or perspectives on a pair. It uses Left-Right and Positive-Negative dimensions to explore the most significant pairs (zygos) of a problem.

## Further Information: https://biglittlethinking.com/

## **Making a Big Little Window (BLW)**

- 1. Re-size, then print or paste the template onto a solid backing (e.g., card or plywood)
- 2. Cut around the outside border of the window template.
- 3. Option A. Step 1. Cut three inside lines of each quadrant if you wish to keep the description and be able to open each smaller window.
- 4. Option A. Step 2. Fold each internal window inwards and outwards for ease of opening.
- 5. Option B. Cut out the inner quadrants completely.
- 
- 6. Option B. Step 1. Cut out all four internal windows to leave just the frame.

## **Using a Big Little Window (BLW)**

There are numerous ways to use the Big Little Window (BLW). The most basic steps involve:

- 1. Problems: Identify and brainstorm the experience of a general problem.
- 2. Zygos (i.e., Dyads): Identify and prioritise the dyads that relate to the problem in their most neutral form.
- 3. Quadrants: Brainstorm terms and expressions to fill out the quadrants for each dyad in their most value-laden forms. Synonym and antonym generators can assist with this task.
- 4. Dynamics: Reflect on the dynamics of the brainstorm.
	- Who tends to see the world from a particular quadrant or quadrants?
	- Why is the case? What experiences have contributed to this view and its values?
	- Which quadrants tend to go together? (e.g., A- and B+; A+ and B-)
	- How could actions in one quadrant create the conditions for actions in an opposing quadrant?
- 5. Solutions: What could be done differently to bring out the best of both positive quadrants? What are 'win-win' or 'best of both worlds' solutions?

The thinking and discussion of these steps provides opportunities to open-up the other dimensions, frames and dynamics that are represented in the framework's full model – the Big Little Zygo (BLZ).

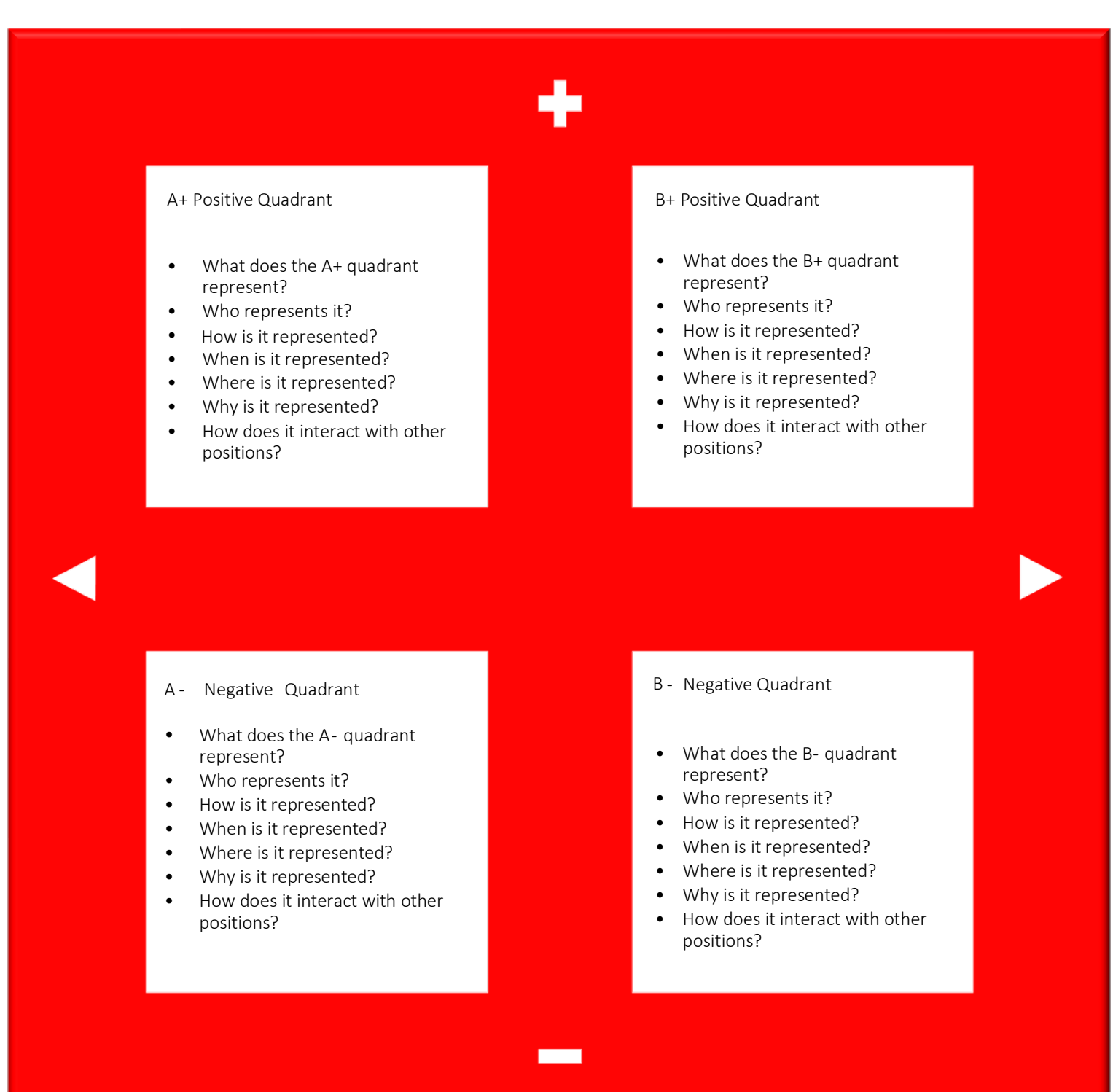

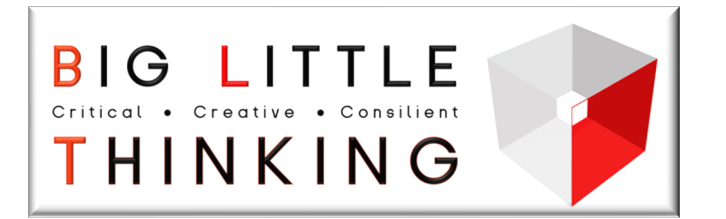

## The Big Little Window (BLW)